# Détection et coffre-fort de Graymail se désabonnant la fonctionnalité  $\overline{a}$

# **Contenu**

**Introduction** Conditions préalables Conditions requises Composants utilisés Détection et coffre-fort de Graymail se désabonnant la fonctionnalité

## **Introduction**

Ce document décrit comment la détection de Graymail et la caractéristique se désabonnante sûre travaille à l'appliance de sécurité du courrier électronique de Cisco (ESA).

# Conditions préalables

### Conditions requises

Aucune spécification déterminée n'est requise pour ce document.

### Composants utilisés

Ce document n'est pas limité à des versions de matériel et de logiciel spécifiques.

Les informations contenues dans ce document ont été créées à partir des périphériques d'un environnement de laboratoire spécifique. Tous les périphériques utilisés dans ce document ont démarré avec une configuration effacée (par défaut). Si votre réseau est opérationnel, assurezvous que vous comprenez l'effet potentiel de toute commande.

## Détection et coffre-fort de Graymail se désabonnant la fonctionnalité

Pendant le coffre-fort de Graymail désabonnez-vous le processus, là sont des périodes quand un utilisateur verra un avis en leur navigateur Web local. Si vous voulez vérifier le statut de votre demande à un point postérieur, utilisez ce lien. Pour la référence ultérieure, vous pouvez bookmark ce lien semblable à ceci :

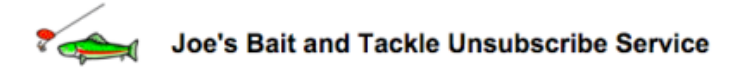

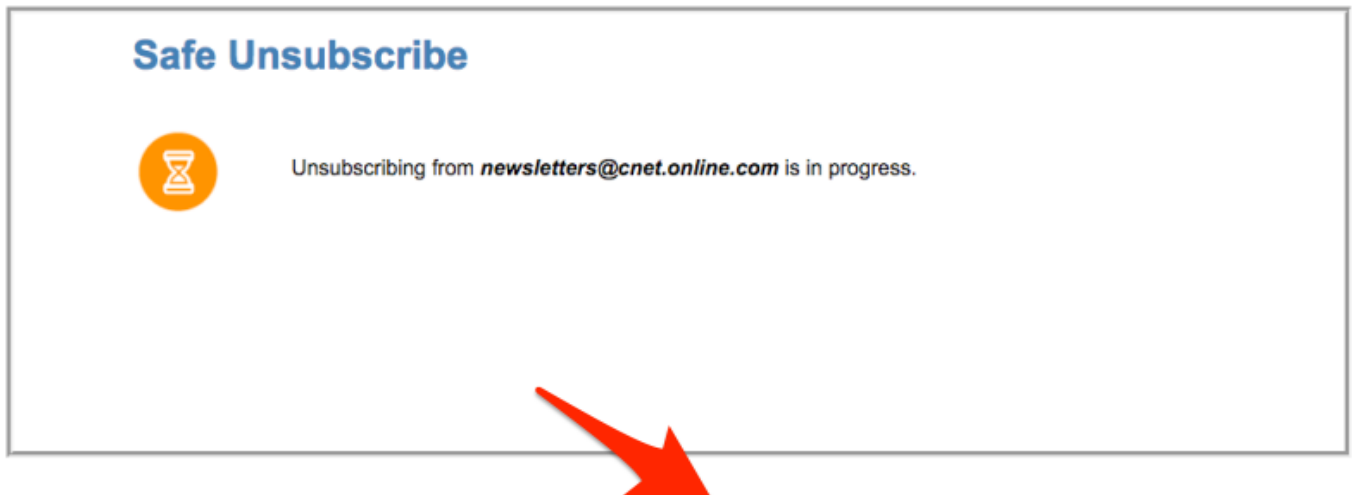

If you want to check the status of your request at a later point, use this link. For future reference, you can bookmark this link.

If you have any questions, please contact Joe Y. Phisherman, 515-555-5555, joe@bandt.com

#### C'est le lien affiché dans l'exemple ci-dessus :

http://184.94.241.137/us/status/1FOzUokNiIjWGPWfd56V8fUtDNzv\_yVD9tB8h7bfo9rHKd9Z1mdbTEwEPwx2YmDB n1mYXOIh39 wEhpd9hcS3vzaAwoqfuxcPzn8wyscfWrSd-

NiGddCnCiCwBq8xDlHGRVOF5wXU8 8515PBsTAN1EmEOUE7YOGRvMoXA9mEOzR5n1iPBLfabt469Fzu2U1 TpLvlHxP1E7Z gK wyxH92IbRNU9wur957bXO5-Wi8c2-8HtlsHLY2n9ZlzSB4mPznD-yAUVJrO1D8V-

ya0iZKHfk1tAdSBbk70xh7dMMHFpCMw9SzwDkKBhwX2o4JxKEyhT\_Sj3GUPu7iePXq1UHHfWoplE-

yHYHfDWjQwffB0vfyKaVnbZw--S005mmacTLiBiKDkL5VdcCkxHywLVtrla36\_qaxaKAR4xaduM390oCY8ABEfs\_-21tw7L7I4cmzKHr9gWdVKuX-

BhQ5QR2R5YTznH4gI0D1sF3ueve7jnt50YC6uL6R6tOmMaCe8N3FGexiVkBKntd5LNG5pVpQaO281U\_ejq73YXHYH\_urfup-X3eZoF0LSnzKhoThMxrv23jaLp5MWxAw-\_NrGHQA/188%3Amailto%3Aunsub-33334600008-echo3-64973c97bd6cc3e865982081e38e8d4d%40listunsub.bluehornet.come

Si le service de désabonner ne peut pas se terminer la demande de désabonner en temps réel, ce lien est fourni comme lien d'état pour permettre à l'utilisateur pour vérifier le statut de la demande de désabonner à une date ultérieure.

Le lien dirige vers safe-unsubscribe.cisco.com (184.94.241.137), qui est un pointeur pour une adresse IP hébergée par Akami :

\$ dig safe-unsubscribe.cisco.com +short safe-unsubscribe.ncs-cisco.com.akadns.net. 184 94 241 137

Le service de coffre-désabonner est actuellement tracé à un de ces IPS :

- 184.94.241.137
- 208.90.58.189

Il est également possible que l'utilisateur fera récrire le lien par la réécriture URL (attaque de virus) par le proxy de Sécurité, et l'URL affichera d'abord la réorientation au domaine secureweb.cisco.com (184.94.240.100), qui puis des redirect to safe-unsubscribe.cisco.com. C'est également un pointeur pour une adresse IP hébergée par Akami :

secure-web.harpe-cisco.com.akadns.net. 184.94.240.100

L'original Graymail se désabonnent la demande est attaché au centre d'hébergement qu'il est au commencement traité. La demande d'état doit donc être envoyée au même centre de traitement des données que la requête initiale.

Des services, le Graymail Unsubscrive sûr et le proxy de Sécurité sont hébergés à deux centres de traitement des données distincts. Ce sont chargement équilibré par l'intermédiaire du Système de noms de domaine (DNS) pour la Redondance et facilement disponible

Si le client demande à changer l'adresse IP avec le nom de domaine, il ne peut pas être réalisé. La demande de avoir le nom de domaine au lieu de l'adresse IP ne peut pas être accomplie.

Pour avoir la fonction de service par l'intermédiaire de l'adresse IP et pas l'adresse Internet dans l'URL ne présente aucune incidence fonctionnelle dans Graymail ou coffre-fort-unsubscription.